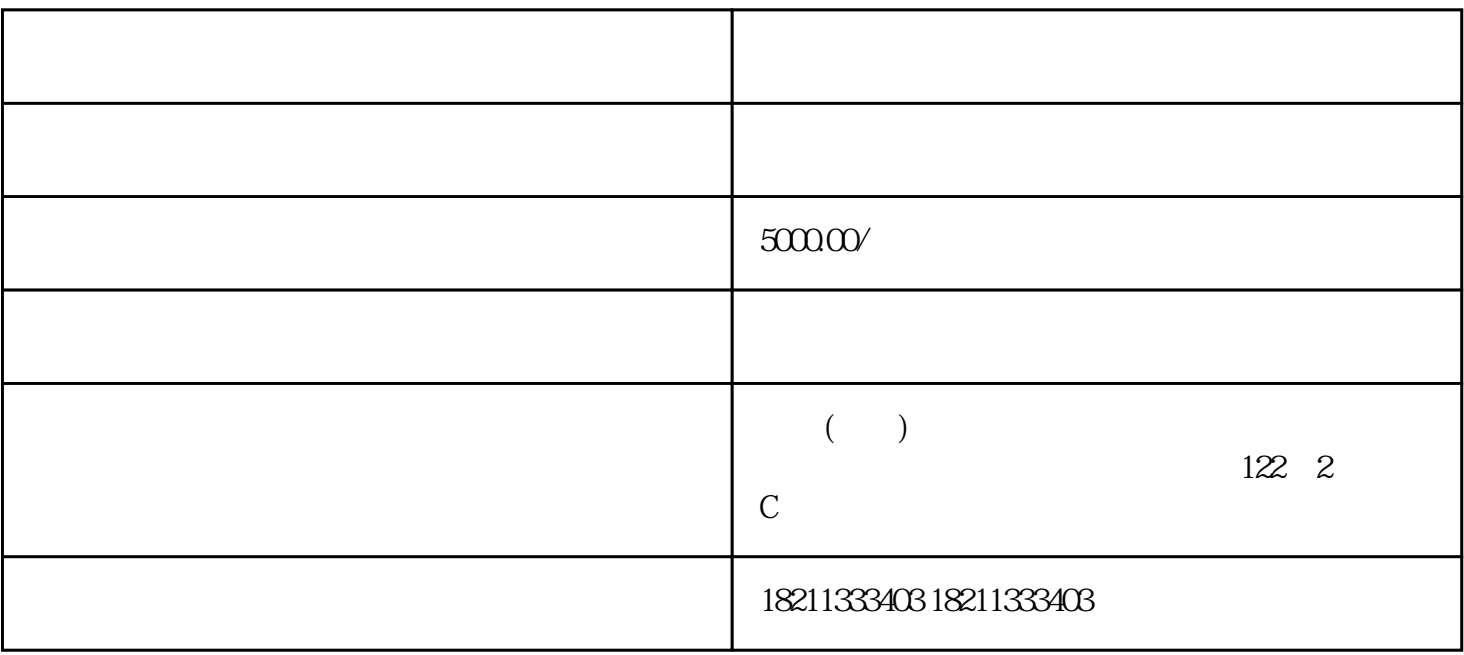

POST GET

http https  $\hspace{.15cm}$